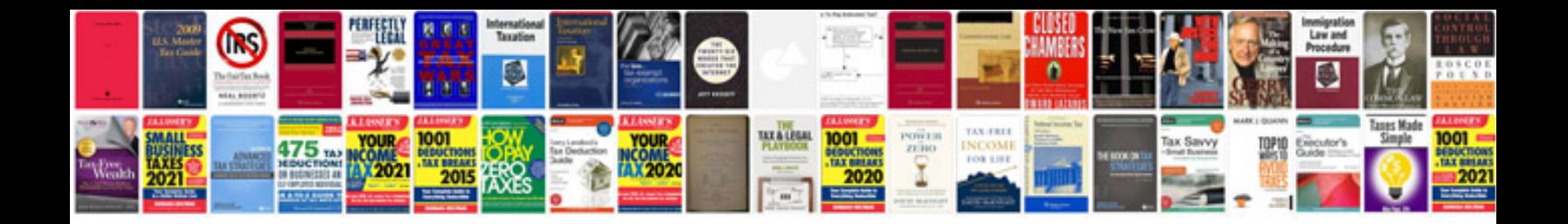

**Mazda fe engine manual**

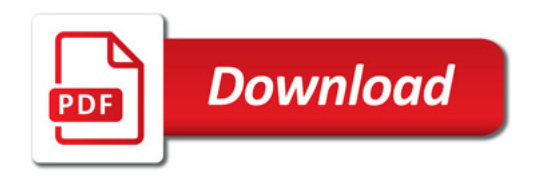

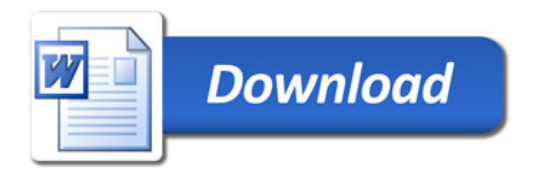